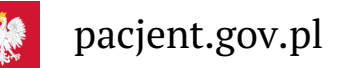

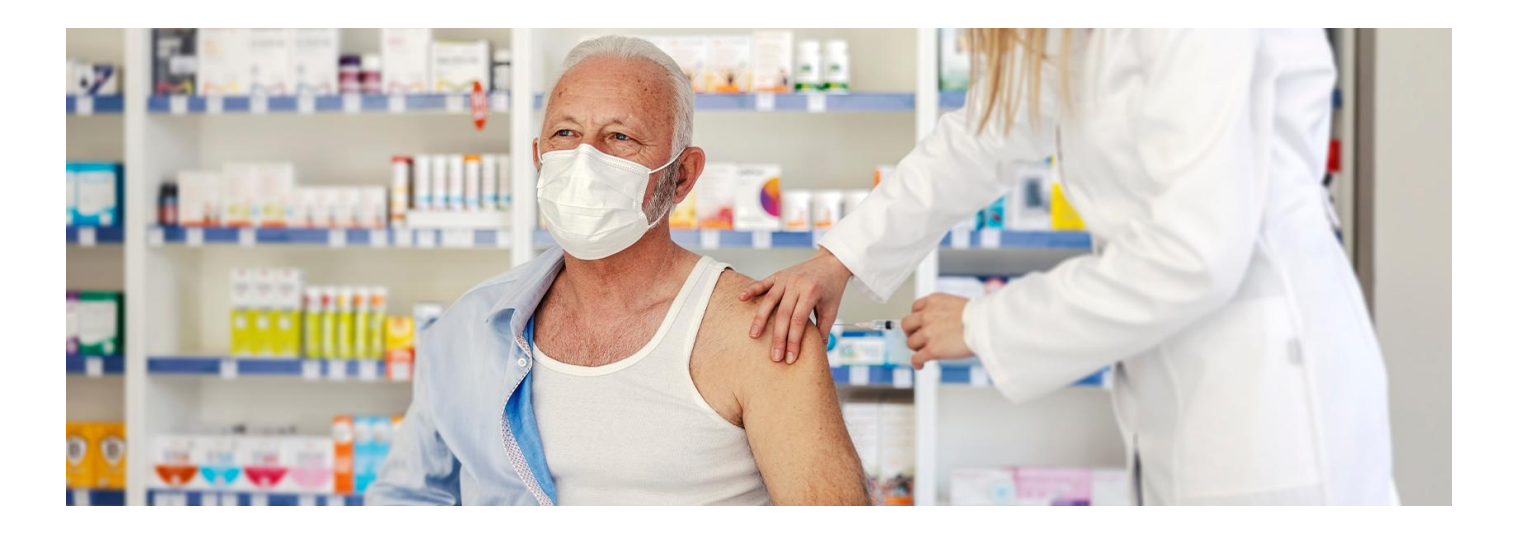

## Zaszczep się w aptece

**Ze szczepienia skorzystasz nie tylko w swojej przychodni. Sprawdź, w której aptece możesz się zaszczepić**

**Informacje w tym artykule są aktualizowane**

W poradniach podstawowej opieki zdrowotnej i w aptekach, które podpisały umowę zNFZ, zaszczepisz się przeciw grypie, COVID-19 i pneumokokom.

**Dla kogo szczepionki są bezpłatne, a dla kogo ze zniżką? Kto płaci za podanie szczepienia? Kto może Cię zaszczepić? O tym dowiesz się z poradnika na stronie Narodowego Funduszu Zdrowia. [Przejdź](https://www.nfz.gov.pl/aktualnosci/aktualnosci-centrali/szczepienia-przeciw-grypie-covid-19-i-pneumokokom-co-warto-wiedziec,8517.html) do strony NFZ .**

## **Znajdź aptekę, która ma podpisaną umowę na wykonywanie szczepień**

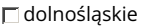

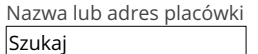

Wczytywanie danych....

 $\square$ kujawsko-pomorskie

Nazwa lub adres placówki Szukaj

Wczytywanie danych....

 $\Box$ lubelskie

Nazwa lub adres placówki Szukaj

Wczytywanie danych....

lubuskie

Nazwa lub adres placówki Szukaj

Wybierz województwo z listy  $\boxed{1}$ 

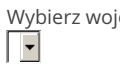

Wybierz województwo z listy

Wybierz województwo z listy  $\boxed{\mathbf{r}}$ 

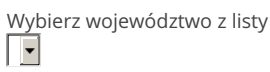

## łódzkie

Nazwa lub adres placówki Szukaj

Wczytywanie danych....

małopolskie

Nazwa lub adres placówki Szukaj

Wczytywanie danych....

mazowieckie

Nazwa lub adres placówki Szukaj

Wczytywanie danych....

opolskie

Nazwa lub adres placówki Szukaj

Wczytywanie danych....

podkarpackie

Nazwa lub adres placówki Szukaj

Wczytywanie danych....

podlaskie

.<br>Nazwa lub adres placówki **Szukaj** 

Wczytywanie danych....

pomorskie

Nazwa lub adres placówki Szukaj

Wczytywanie danych....

śląskie

Nazwa lub adres placówki **Szukaj** 

Wczytywanie danych....

świętokrzyskie

Nazwa lub adres placówki Szukaj

Wczytywanie danych....

warmińsko-mazurskie Nazwa lub adres placówki Szukaj

Wczytywanie danych....

wielkopolskie Nazwa lub adres placówki Szukaj

Wczytywanie danych....

zachodniopomorskie Nazwa lub adres placówki Szukaj

Wybierz województwo z listy  $\Box$ 

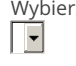

Wybierz województwo z listy

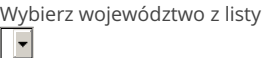

 $\sqrt{2}$ 

Wybierz województwo z listy

Wybierz województwo z listy

Wybierz województwo z listy

Wybierz województwo z listy

Wybierz województwo z listy

Wybierz województwo z listy

Wybierz województwo z listy

Wybierz województwo z listy

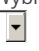

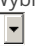

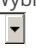

 $\vert \hspace{0.1cm} \vert$ 

 $\sqrt{2}$ 

 $\Box$ 

 $\sqrt{}$ 

 $\Box$ 

 $\overline{\mathbf{r}}$ 

 $\overline{\mathbf{r}}$ 

 $\Box$ 

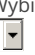

Wybierz województwo z listy

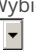

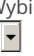

Wczytywanie danych....

Za inform

Wygenerowano: 18.05.2024 r. 12:42:02

**[Zaszczep](http://pacjent.gov.pl/print/pdf/node/4621) się w aptece**